```
In [23]:
# author: stefan.kowarik@uni-graz.at
# The following example loads the KMC dataset, potentially augments it with noise and r
otations / shifts and plots the data
import numpy as np
import pickle
from matplotlib import pyplot as plt
# image dimensions
L = 200 # pixels
# load data from drive x_train: images, y_train: labels EB and ED
with open("./train_dat.txt","rb") as f:
      x_t train, y_t train = pickle.load(f)
#similarly valid_dat.txt can be loaded and processed
# Data preprocessing:
# Adding Salt and Pepper noise:
#probability of noise level for salt and pepper pixel replacement; 0 = no noise; 1 = on
ly noise;
prob = 0.04#gb: should be one-channel image with pixels in [0, 1] range
def add salt and pepper(gb, prob):
     rnd = np.random.rand(gb.shape[0], gb.shape[1])
    noisy = gb.copy()noisy[rnd < prob] = 0noisy[rnd > 1 - prob] = 1 return noisy
config_x_train = []config y train = []
# Adding image rotations and shifts for data augmentation
for i, y in enumerate(y train):
         for j in range(1): #range(4) for four 90 degree rotations for data augmentatio
n
            lattice rot = np.rot90(x train[i],j) for k in range(1): ##e.g. range(10) for ten image shifts for data augment
ation - as simulations have periodic boundary conditions shifting / rolling images up d
own or left-right is possible
                 config_rot_shift = add_salt_and_pepper(np.roll(lattice_rot,k*27),prob)
                config x train.append(config rot shift)
                config x train.append(np.fliplr(config rot shift))
                config x train.append(np.flipud(config rot shift))
                config y train.extend([y,y,y])
# training data
y train = np.asarray(config y train, dtype=np.float16)
x train = np.asarray(config x train)
x_t train = x_t train.reshape(x_t train.shape[\theta], L, L, 1)
# printing dimesions: 11022 images with 200x200 pixels on one grayscale channel
print(x_train.shape)
```
(11022, 200, 200, 1)

In [24]:

```
###Plotting example image 1
number = 1print("energy values in eV for image number", number,":")
print("[E_Diffusion, E_Binding]")
print(y train[number])
plt.imshow(np.array((x_train[number]))[:,:,0])
```

```
energy values in eV for image number 1 :
[E_Diffusion, E_Binding]
[0.5127 0.3313]
```
## Out[24]:

<matplotlib.image.AxesImage at 0x1f2f9dbf948>

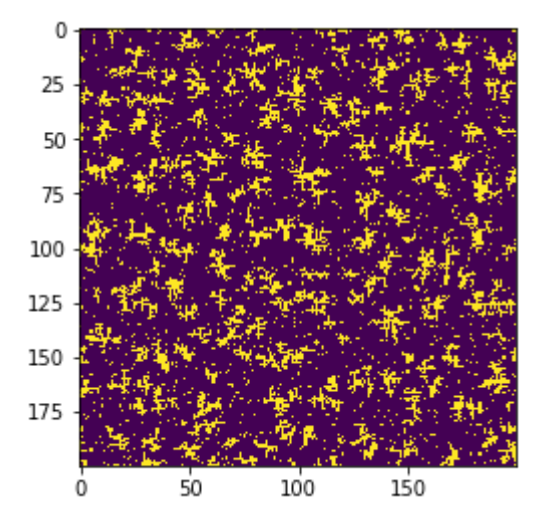

In [25]:

```
###Plotting example image 200
number = 200
print("energy values in eV for image number", number,":")
print("[E_Diffusion, E_Binding]")
print(y_train[number])
plt.imshow(np.array((x_train[number]))[:,:,0])
```

```
energy values in eV for image number 200 :
[E_Diffusion, E_Binding]
[0.425 0.175]
```
## Out[25]:

<matplotlib.image.AxesImage at 0x1f2fc2bc648>

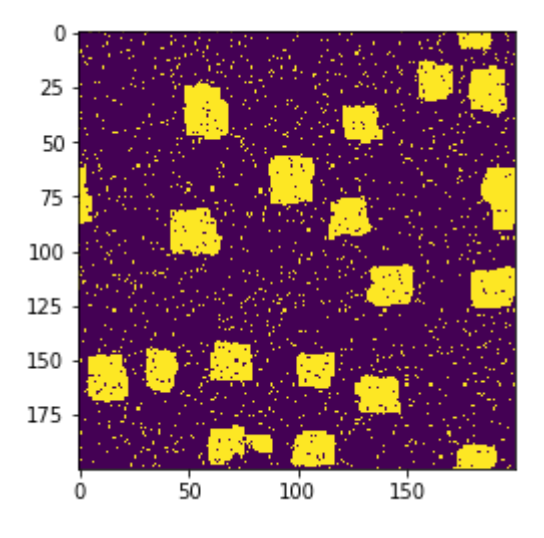

## In [ ]: